# EXPLORING ELECTRONIC LAB NOTEBOOKS (ELNS)

Kara McGaughey Neuroscience Graduate Group (NGG)

#### AN OVERVIEW

- What are ELNs?
- Penn's partnered ELN service: LabArchives
- What are the advantages to using ELNs?
- How do I use and integrate ELNs?

## What are ELNs?

#### **An ELN is a digital record of your research process and results**.

#### Similarities with traditional lab notebooks:

- Compile protocols
- Document experiments
- Store collected data
- Gather references
- Serve as an immutable record of your research

#### Unique and advantageous features of ELNs:

- Enhanced accessibility
- Enhanced searchability (e.g., searchable with keywords)
- Secure and redundant
- Easier, more flexible organization
- Can track and review all changes

## LabArchives – Penn's partnered ELN provider

#### **LabArchives**

- Common ELN features
- Legal/security protection
- Free for Penn students

#### Other options:

- Evernote
- **OneNote**
- Google Drive/Box

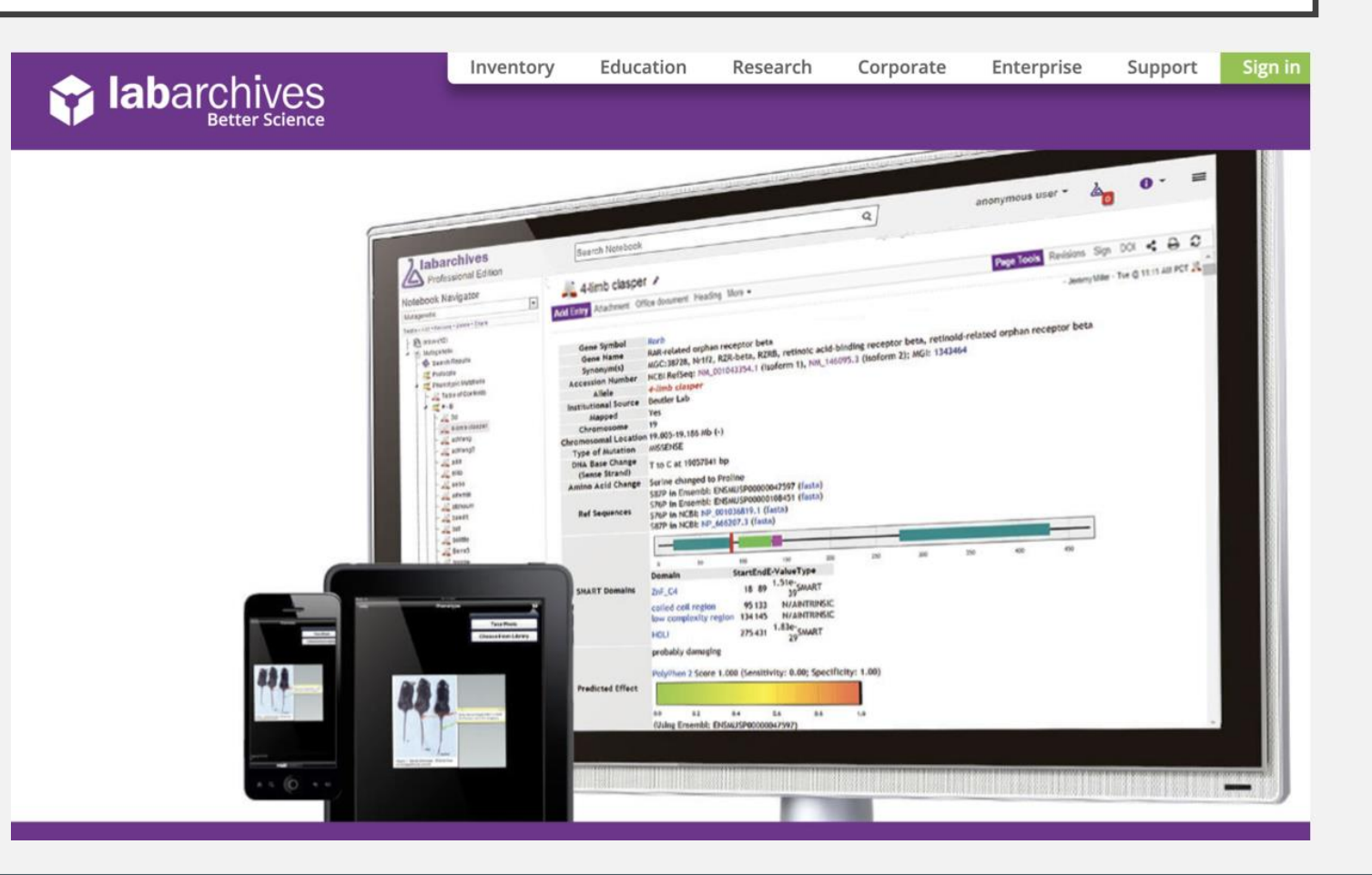

**You can use a combination of ELNs and other data storage tools to best suit your individual needs.** 

## ELNs are easily accessible

- Cloud-based system allows you to access your ELN from wherever you are whenever you want.
- LabArchives has apps for mobile devices and tablets and runs through the web browser for laptops/desktops.
- Can also download files for easy offline viewing

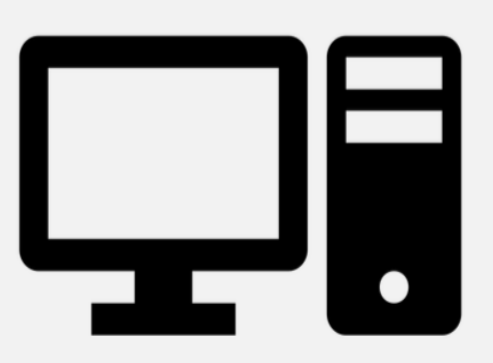

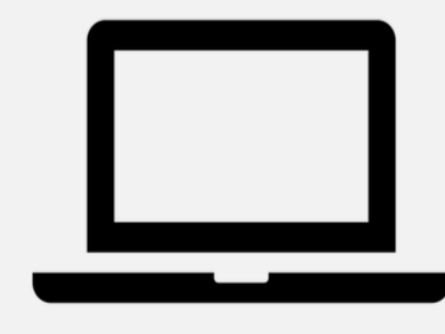

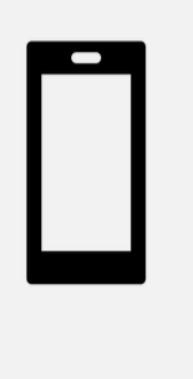

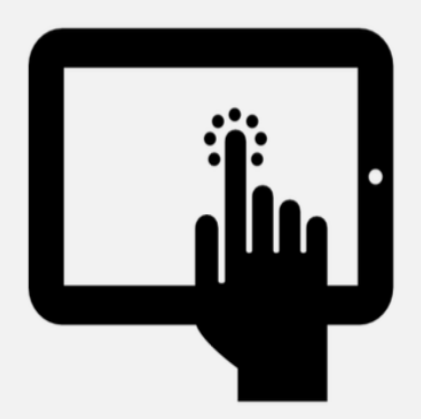

#### ELNs offer enhanced searchability

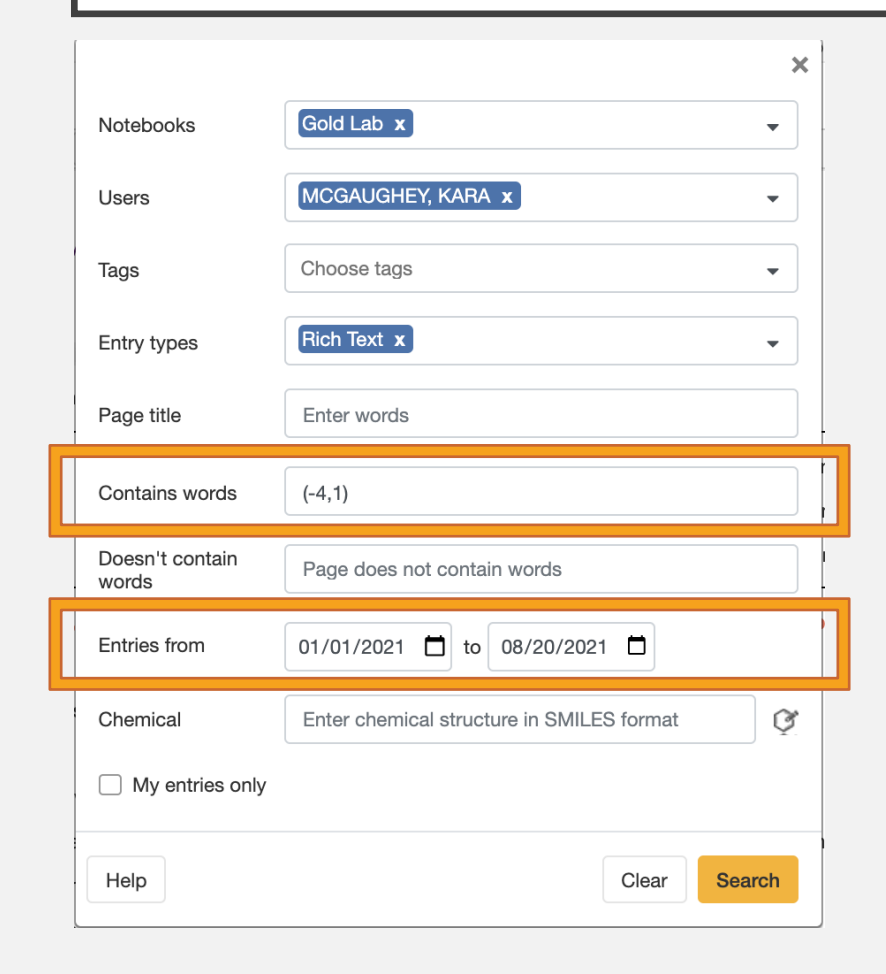

Using **keywords** or **phrases**, you can search entire ELNs.

You can restrict and refine your search to entries created by certain users, entries of a specific type, and/or entries within a specific date range.

## ELNs offer enhanced searchability

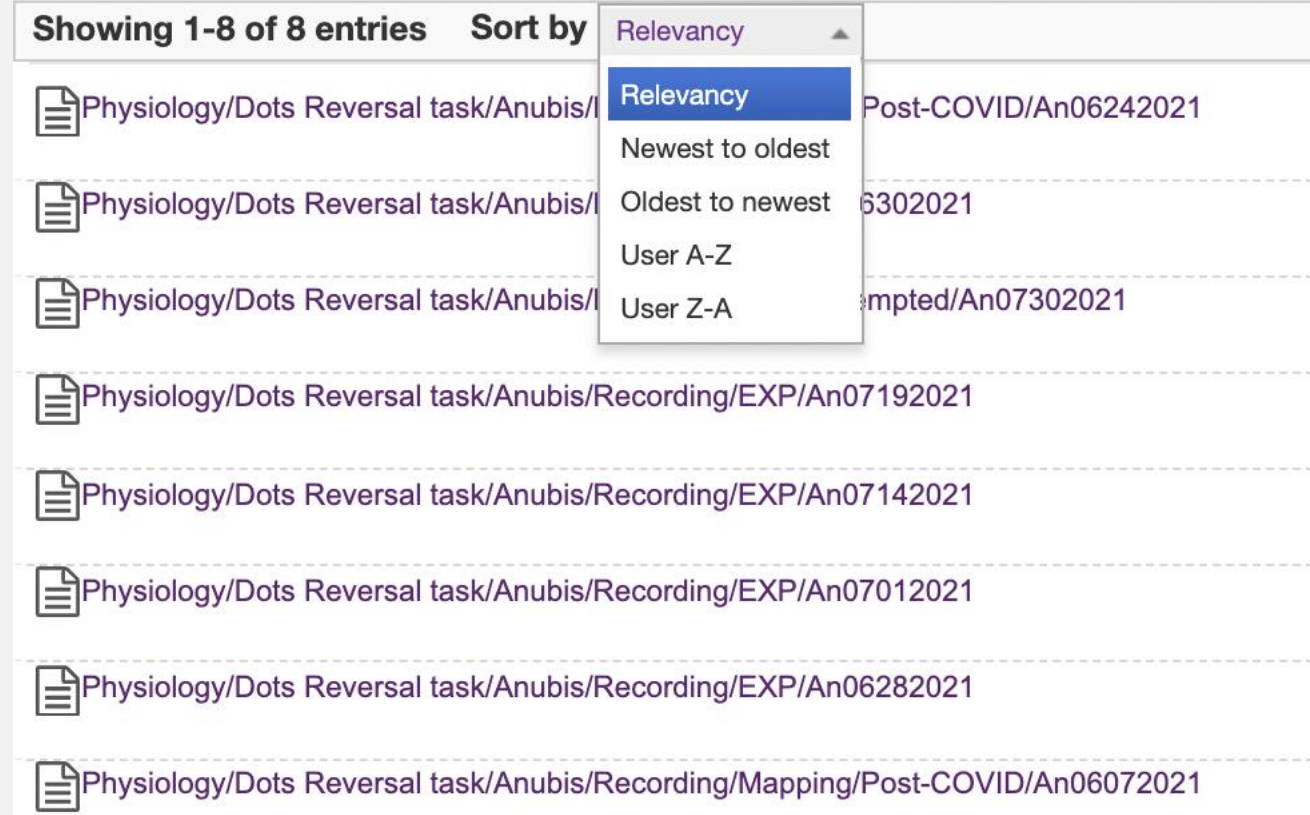

**ELNs are searchable, so finding things is easier and faster.** 

#### LabArchives is secure and stored in multiple locations

- LabArchives ELN data are **securely stored on serves off-site** 
	- Password protected (aka requires PennKey & two-factor authentication)
	- Data is encrypted in transit and on servers
	- Security measures are routinely tested and upgraded
- LabArchives ELN data are stored in multiple locations
	- Primary on East Coast, secondary on West Cost
	- Backups stored in multiple locations off-site to protect against disasters (fires, flooding, etc.)

#### LabArchives and ELNs allow for flexible organization

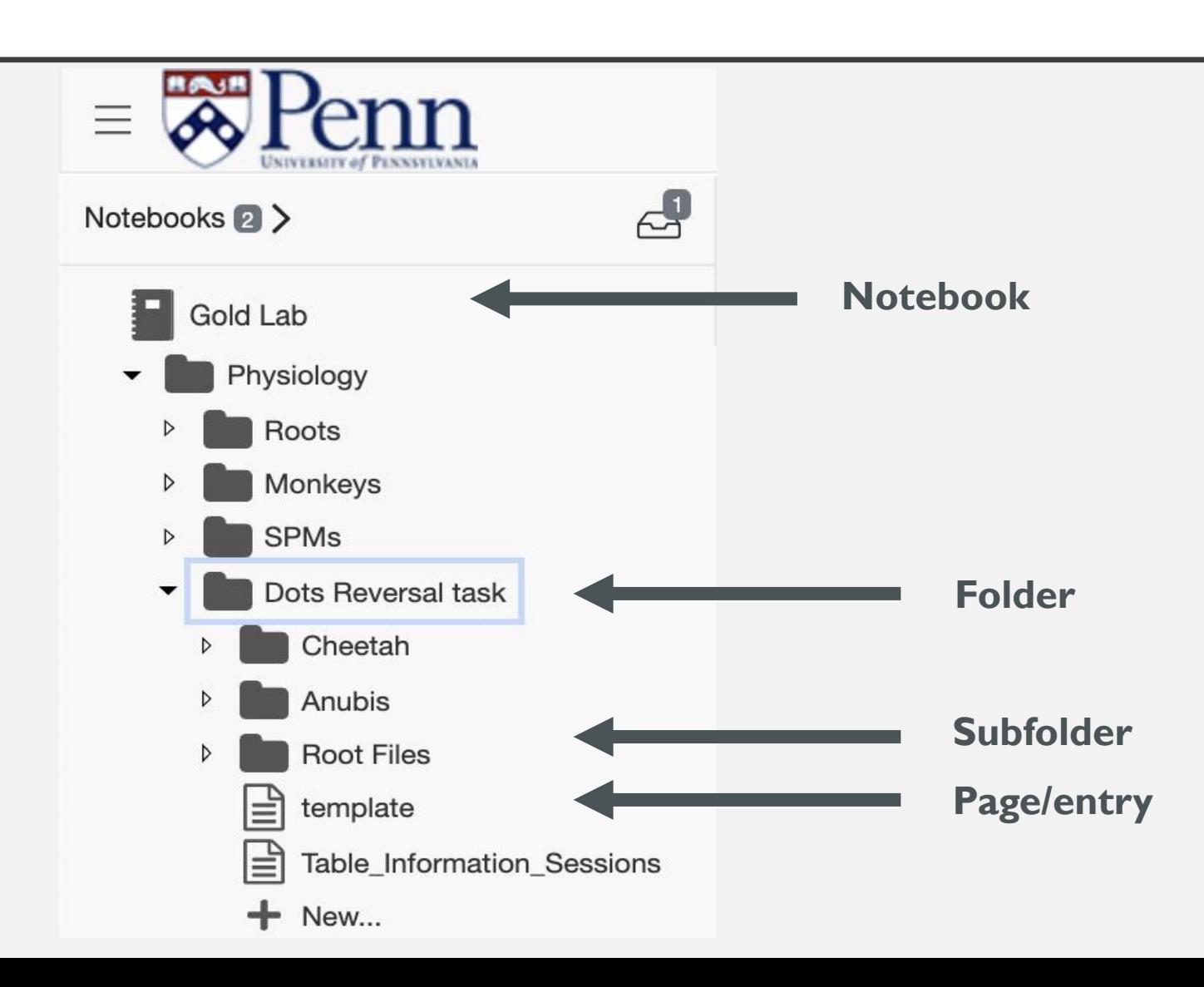

## Quickly copy, download, or share entries, folders, and entire notebooks

Recording

ĪIII

PDF

 $(d$ oi

- Mapping Pre-COVID
- Post-COVID
	- New...
- **EXP** Add new folder... E3 ŀ۳ Add new page...  $\mathbb{R}$ Copy existing page... Copy from another notebook... 目 目 Copy to another notebook... 匝 Rename...

Delete...

PDF...

Share...

DOI...

Permissions...

Search from here...

Reload from server...

An08112021 (+ New) Widget . Gold Lab Dail... Rich Text Heading . Gold Lab Exp... Attachment  $-26$  $\emptyset \quad \downarrow \quad \uparrow \quad \circlearrowright \quad \prec \quad \cdots$ KARA MCGAUGHEY - Aug 11, 2021, 1:52 PM EDT **Recording Location: (-4,1)** AO Lot #51985/2020 (1st use w/ impedance ~0.9 -- meter being weird again) 26th use of GT. This GT is ~2 mm longer, so the new zero point should be 60 mm instead of 62. Feeling slight tension w/ GT @ 60 mm; GT pop up (because re-clamped it yesterday after checking if Electrode @ 5 mm bent) GT @ 42 mm GT lock @ 61 mm Relative distance = 37 mm GT zero @ 60 mm; E zero @ 23 mm -- (E through GT @ 2-3 mm) NOTE: After soaking/sterilizing, remember to match NAN drive electrode position to actual electrode position before driving. @23 mm: Zero electrode position and advance @0.008 mm/s until exit GT (@11:35AM) @1.15 mm: Hearing the beginning of a transition; decreasing driving speed to 0.005 mm/s and going to ~8 mm @3.0 mm: In brain; VERY clear transition here. Not seeing cells yet, though. @4.11 mm: Some (+) spikes here @4.31 mm: Weird cell here -- long, short WFs and then gone @4.5 mm: Quiet again here with steady signal @4.7 mm: Some spikes here -- narrow, sharp WFs @5.3 mm: Steady signal here @5.4 mm: Mechanical artifact @6.13 mm: Some spikes here; longer WFs. Background still quiet, though. @6.3 mm: Sharp WFs; background starting to sound like it could be picking up. @6.5 mm: Transition-y sound; things getting whooshy/whispy @6.779 mm: Larger WF visible here, but cell is injured. Going to settle here for 10 min. @11:57AM-12:07PM). During the settle, things getting pretty choppy.... Lots of noise/uninterpretable MU activity.

#### LabArchives tracks changes and revisions

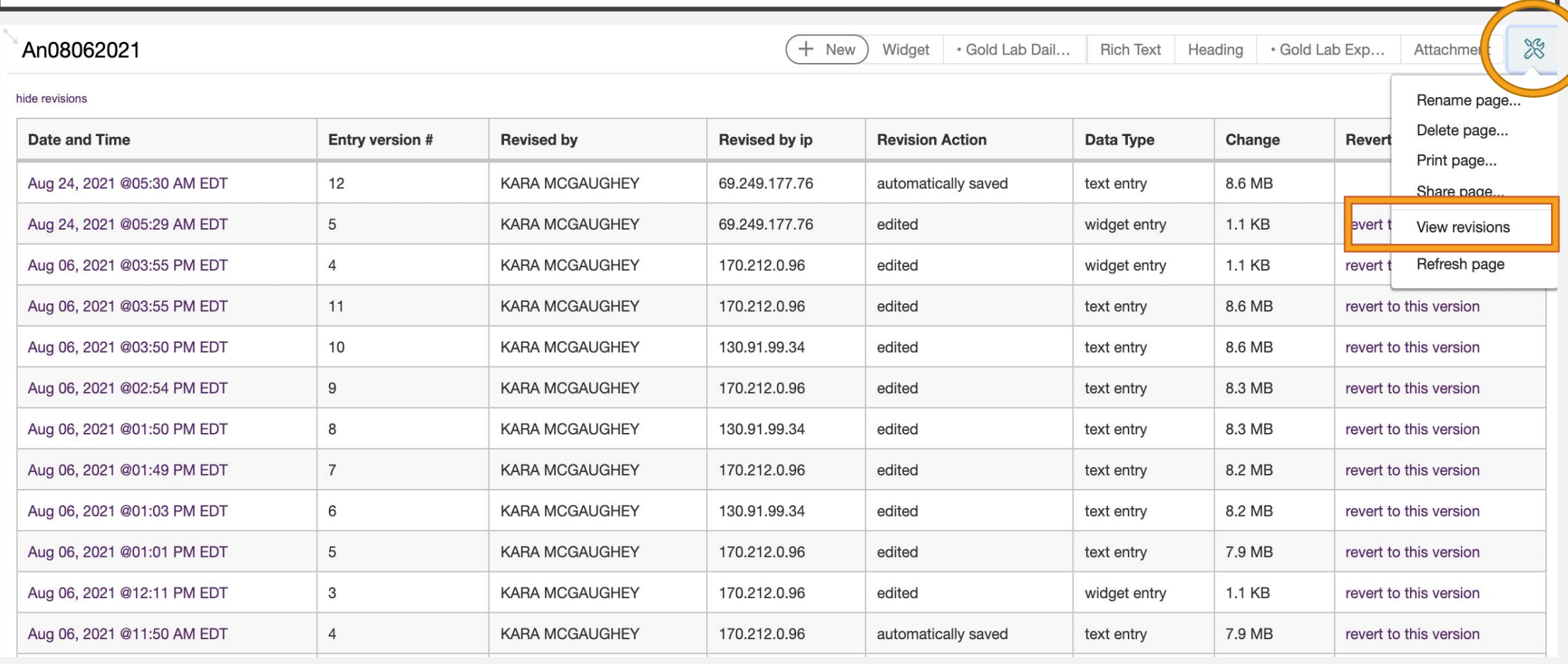

**Tracking changes allows you correct mistakes and protect the integrity of your research.**

#### Widgets in LabArchives

LabArchives has widgets - little tools that you can embed in your notebook pages to make your experimental prep easier.

- Acid and Base Molarity Calculator
- Bacterial Growth Calculator
- Buffer Calculator
- Chemical Inventory
- Chemical Sketcher
- CUI Coversheet
- Dilution Calculator
- DNA-RNA Calculator
- Example 1 Density of an unknown Liquid
- Example 2 Acidity of a liquid
- Fire Diamond Widget
- Freezer Box General
- Google Calendar
- Google Docs
- Lab Recipes Calculator
- Meeting Template
- Molarity Calculator
- Molecular Weight Calculator
- PCR Calculator
- Periodic Table
- Plasmid Database
- Radioactivity Calculator
- Scientific Calculator
- Spreadsheet
- Unit Converter

## You can make your own widgets!

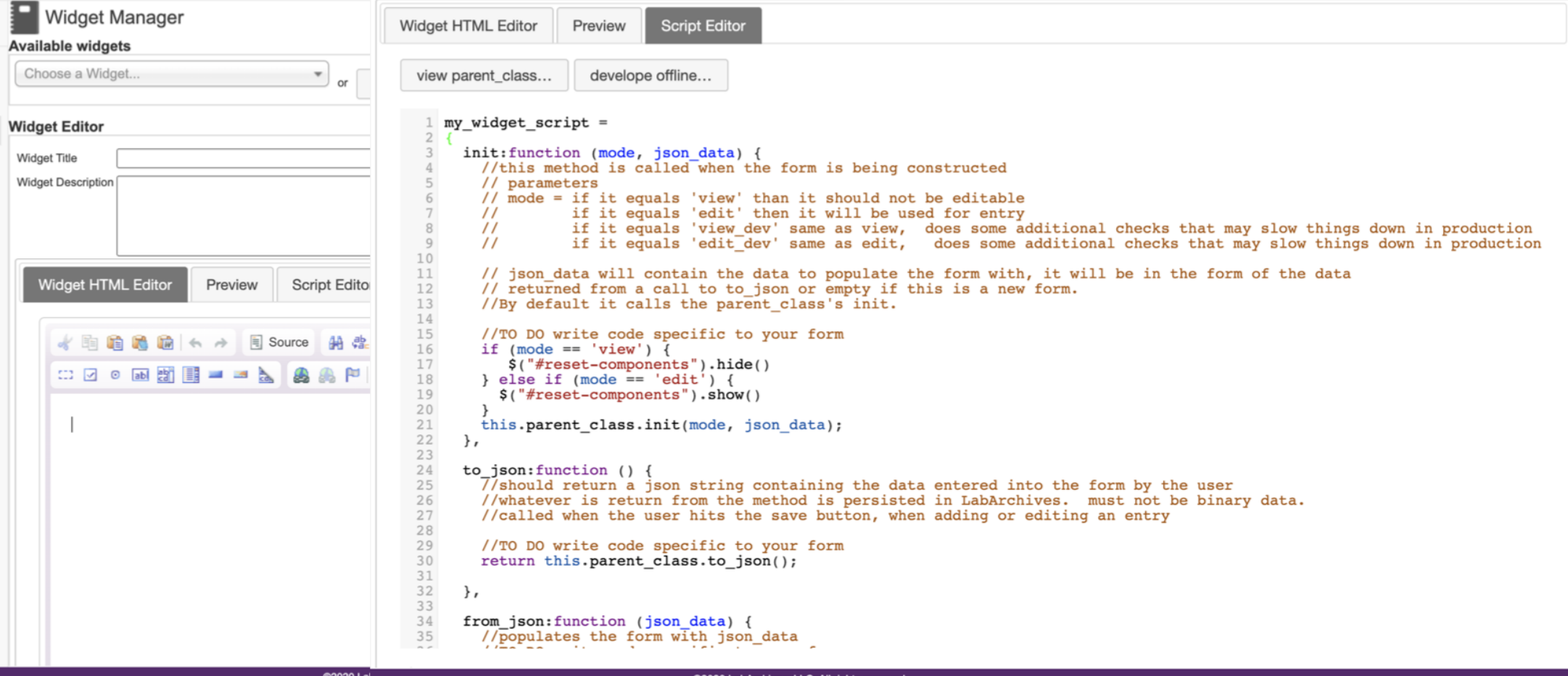

#### LabArchives widgets make storing your information easier

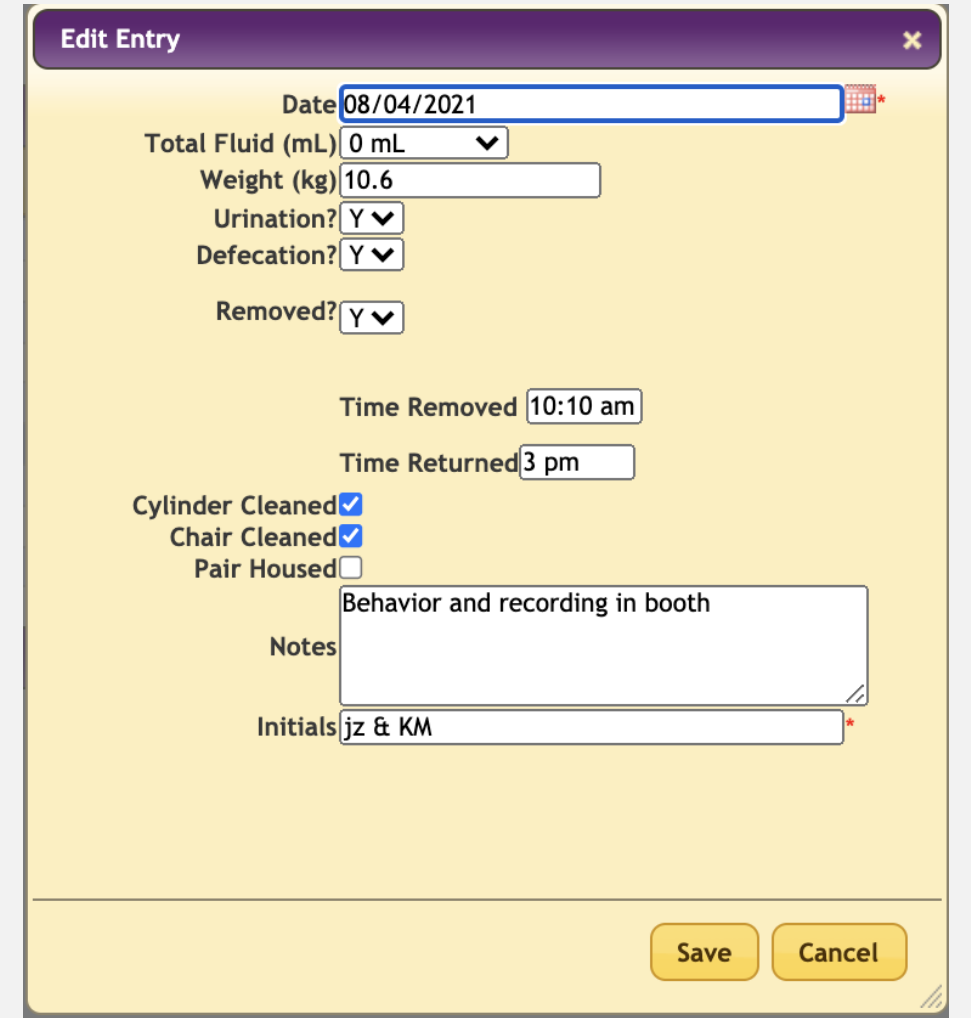

## LabArchives widgets make tracking your experiments easier

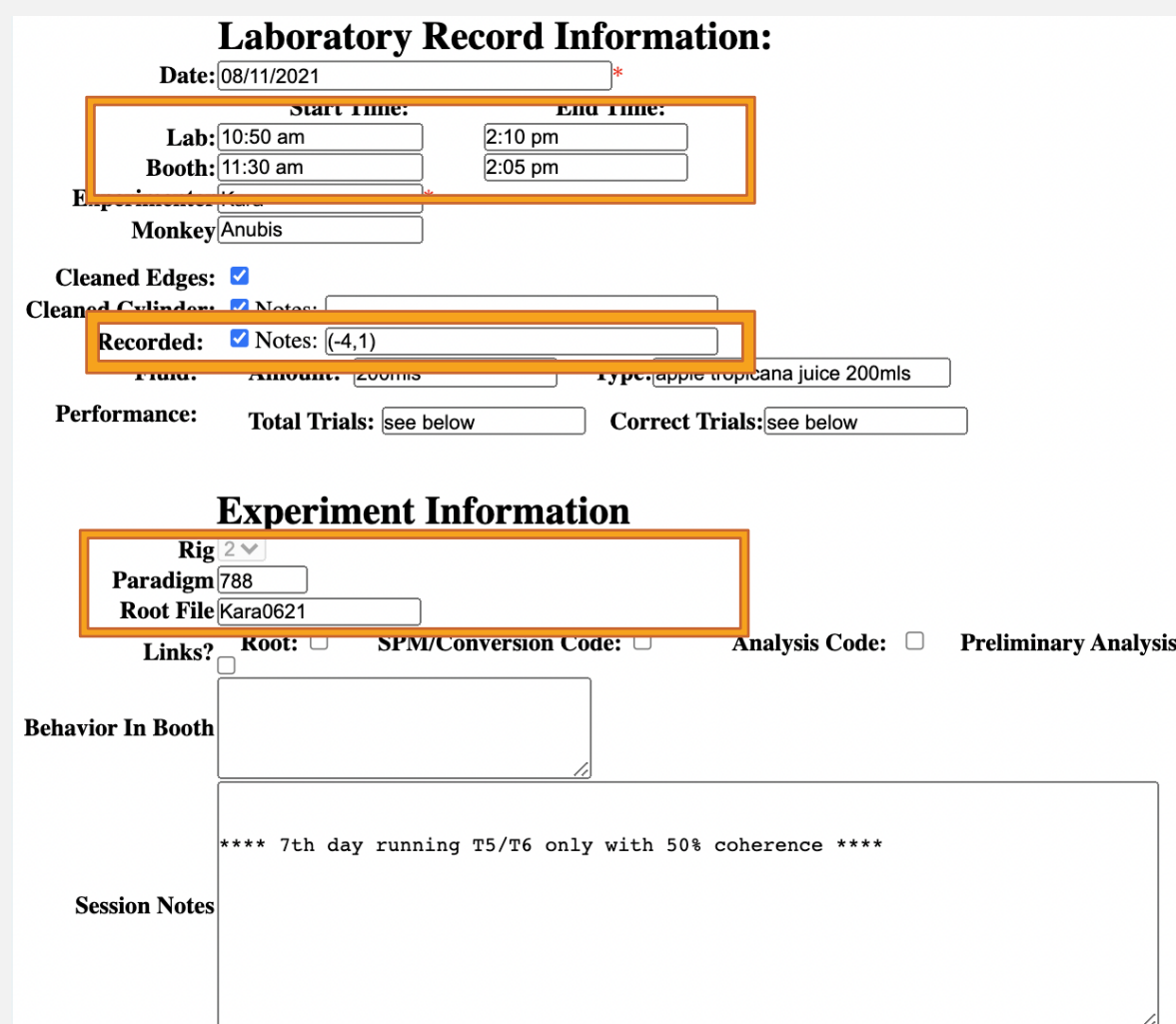

#### LabArchives widgets make tracking your experiments easier

 $\mathbb{A}$ An08062021 Notebooks 2 >  $+$  New · Gold Lab Dail... Widget E **EXP** @7.727 mm: n cells here. Going to settle for 10 min (@11:28-11:40AM) and then slowly advance to a cell before calibrating him l≞ì An03112021 @7.887 mm: Aapped 2 cells around here. Very weak and non-selective responses **■**An03182021 vMis:  $m=72$  s=4 C Rasters O PSTHs An03222021 vAvg: m=71 s=5 ply mapping w/T2 .......... Unit: 1001 sDirectional: ver **E** An06142021 Looks like two units here, seem Sort by: dot\_dir  $.........$  $..................$  $\implies$  An06212021 **Contract Sea Andre** Raster sort: Trial .... ...... ...  $\cdots$ ।∃ C10.775mm: Seems a bit less active here. No. Bin size: 20 An06252021 ilind didi Gumping mto any nice units Raster begin time ₿ An06282021 90 30 dot\_on <u>n filiarno</u> > sidd colid tell  $\blacksquare$  $\overline{0}$ سنة السنة السا 120 60 paganot were right 目 An06302021 Raster end time  $a\alpha$  $\boxed{=}$  An07012021 dot\_off  $\blacksquare$  $\circ$ -> It died, so may be with get some signal back . . . . . Rate begin time (wrt)  $\implies$  An07022021  $\ddot{\phantom{0}}$  $\Omega$ dot\_on Q11.15 mm: Sidd fand RF to be bottom  $\overline{z}$  $\overline{0}$  $\triangle$  An07082021 Rate end time putting dots there 210 dot\_off  $\blacksquare$  $\overline{0}$ ooks similar  $\equiv$  An07092021 h mun a da nn an Marker 1 240 300  $\omega$ Mapping  $\sum_{i=1}^{n}$ o Dichaus  $......$ 270  $\ddot{\phantom{1}}$  $\ddot{\phantom{1}}$  $\equiv$  An07122021 dot\_off  $\overline{0}$  $\cdots$  . . . ω  $\cdots$ COI looks maybe  $\equiv$  An07142021 Marker 2  $\cdots \qquad \qquad \bullet \quad \bullet$  $\cdot$   $\cdot$ none  $\blacksquare$  $\overline{\phantom{0}}$ day and R **■** An07162021 Current trial finng maybe same amour  $\boxed{=}$  An07192021  $\sqrt{2}$  $|*|$ la alima lingva Աստահայտան historialogen Show previous. 目  $|$ An08052021  $\left| \right|$ ncreasing Hu Select... Update 目 An08062021  $+$  New... @7.9 mm: Weird WF here.... cell injured **EXP\_Attempted** @8.0 mm: REALLY tonically active cell  $+$  New... @8.2 mm: Mapped two nice cells here that both preferred 45 degrees, but had different and relatively non-overlapping RF preferences... New... on.

#### LabArchives widgets make tracking your experiments easier

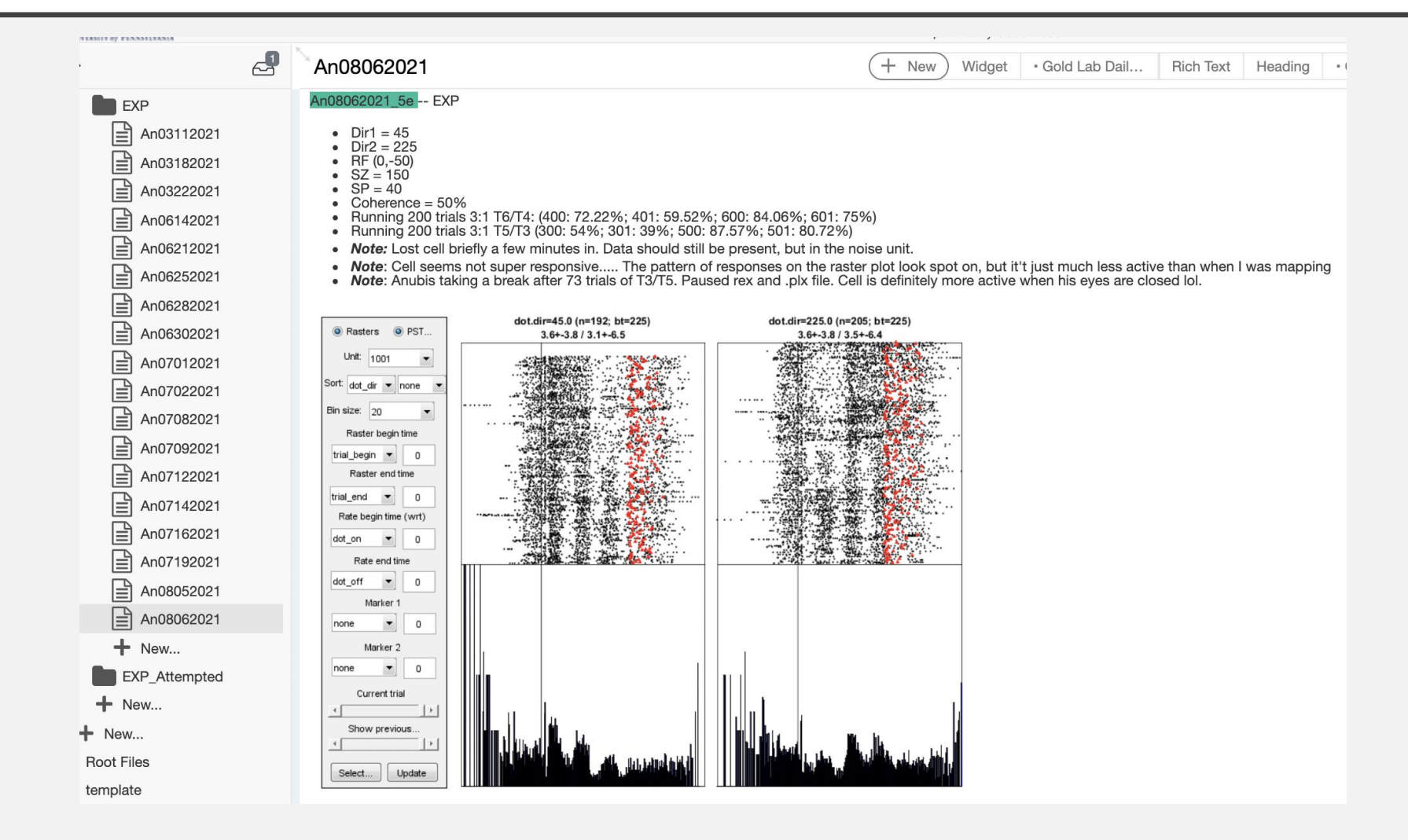

 $planNUS$ elomm: back in cells! > Theoretically, this could be MT space  $(3, -1)$ All thought we were<br>in ordertremely<br>close to MT-retailed<br>gynus.  $\left( \right)$  $( -3, -2)$ + The electrode clamp was not tight enough which  $( -9,-2)$  $QECAP(02/12)$ C 10.4 mm: 2 units here; I visually responsive<br>C 10.4 mm: 2 units here I Cabove baseline ) but not<br>el 10.55 mm: 4 units here I coberng particularum  $PIO - 5Smm$ ero sammi<br>
Looks like the market her, seem (<br>
Constant Seamond and the context of the many<br>
Constant Seamon as lit less active here. Not kemping<br>
> sidd and id tell we were right up against ATLAS: Documents - chapter 1<br>Goes Anterior to OPTIONS  $e^{-(3, -1)}$  and go deeper<br> $e^{-(3, -1)}$  and go deeper<br> $e^{-(3, -1)}$  and there  $e^{-(3, -1)}$ <br> $e^{-(3, -2)}$  again and go deeper > and abid tell we were right up against<br>
Office and find the weak of the state of the state of the state of the state of the state of the state of the state of the state of the state of the state of the state of the state Frontal pole  $MT$ : 101-110/91-100/111-120 Center of chamber @ (18,25) 18 Stice 141 -slice 130 @ VI  $\rightarrow$  2 ish mm of VI @ Slice 135 - Slice 131 EWM WMANINE vchamber center<br>Sirce (17,20) for<br>(armore maloy) 3 Siec 130<br>
-> (in/www/sulces close by<br>
-> (in/www/sulces close by<br>
-> patterns<br>
-> patterns<br>
-> Close kitted GM \*Anotais getting thred of T2 by this point (case min) **BLUM** putting up be he's done working @Should hit MT@about sector  $(-3,7)$  go at least 33 x 0.45

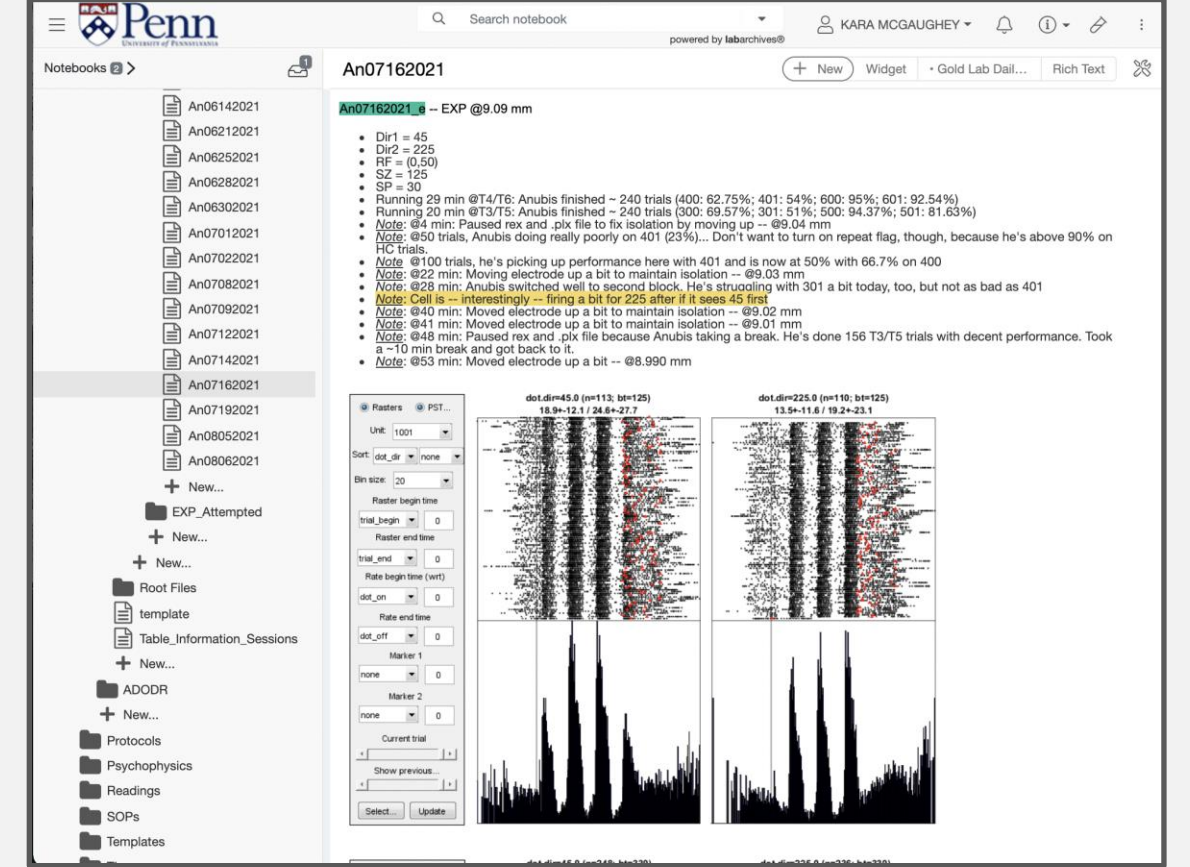

# Interested in trying out LabArchives?

Attend the ELN session!

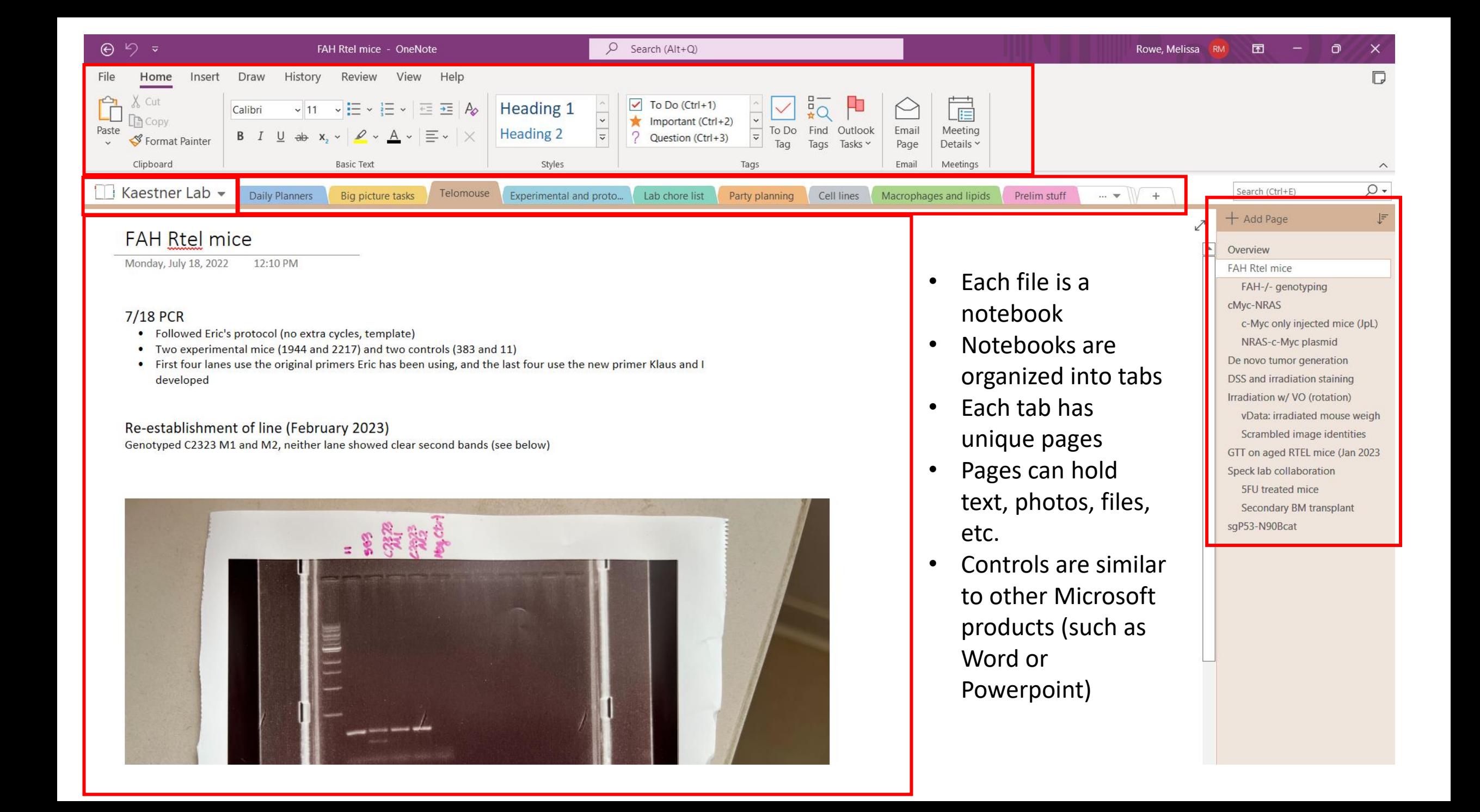